<span id="page-0-0"></span>Solving the complex action problem of the finite density  $Z_3$  spin model with the density of states approach using FFA

Pascal Törek

in collaboration with Christof Gattringer

[C. Gattringer, P. Törek, PLB (2015), arXiv:1503.04947]

[Y. Mercado, C. Gattringer, P. Törek, PoS (2014), arXiv:1410.1645]

University of Graz

Kobe,  $17<sup>th</sup>$  July 2015

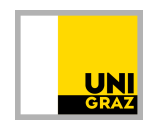

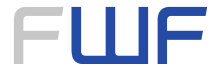

# <span id="page-1-0"></span>**Motivation**

- MC simulations of finite density field theories: Sign problem
- Possible way out: Density of states (DoS) method
- **Challenges of DoS:** 
	- **Density**  $\rho$  varies over many orders of magnitude
	- **Finite-** $\mu$  problem  $\rightarrow \rho$  integrated over highly oscillating factor
	- Need precise determination of  $\rho$
- Based on idea of Wang-Landau algorithm:
	- [K. Langfeld, B. Lucini, A. Rago, PRD (2014)]
		- Simulation in small intervals of density argument
		- Restricted MC in intervals  $\rightarrow$  determine  $\rho$
		- Exponential error suppression
- Here: Further development of DoS method
	- $\rightarrow$  Functional Fit Approach (FFA)

Compare with dual approach (no sign problem) in  $Z_3$  spin model

### <span id="page-2-0"></span>Action and partition sum

Effective action for Polyakov loop in QCD at  $g \to \infty$  and  $m \to \infty$  $\Rightarrow$  action of the  $Z_3$  spin model at  $\mu \neq 0$  and  $T \neq 0$ 

$$
S[P] = -\sum_{x \in \Lambda} \left[ \tau \sum_{\nu=1}^{3} \left( P_x P_{x+\hat{\nu}}^* + c.c. \right) + \kappa e^{+\mu} P_x + \kappa e^{-\mu} P_x^* \right]
$$

$$
\mu \leftarrow \mu \beta
$$

with (Polyakov loops) 
$$
P_x \in Z_3 = \left\{1, e^{i 2\pi/3}, e^{-i 2\pi/3}\right\}
$$
 and  $\Lambda$  a 3D lattice

Partition sum

$$
Z = \sum_{\{P\}} e^{-S[P]} = \prod_{x \in \Lambda} \sum_{P_x} e^{-S[P]}
$$

### <span id="page-3-0"></span>Rewriting the action and the partition sum

 $\mathcal{N}_0$ ,  $\mathcal{N}_\pm$  is the number of spins equal to 1,  $e^{\pm i 2\pi/3}$  and  $\Delta N = N_{+} - N_{-} \in [-V, V]$ 

$$
S = -\tau \sum_{x,\nu} \left( P_x P_{x+\hat{\nu}}^* + c.c. \right) - (3 N_0 - V) \kappa \cosh \mu - i \sqrt{3} \Delta N \kappa \sinh \mu
$$
  

$$
\equiv S_R + i S_I
$$

Symmetry:  $P \to P^* \Rightarrow \Delta N \to -\Delta N, N_0 \to N_0$ 

$$
\Rightarrow Z = \sum_{\{P\}} e^{-S_R} \cos(S_I)
$$

### <span id="page-4-0"></span>The density of states

Definition of a weighted density of states:  $q$  net particle number

$$
\rho(q) = \sum_{\{P\}} e^{-S_R} \, \delta(q - \Delta N) \, , \, q \in [-V, V]
$$

One can write the partition sum as (use  $\rho(q) = \rho(-q)$ )

$$
Z = \rho(0) + 2\sum_{q=1}^{V} \rho(q) \cos\left(\sqrt{3} q \kappa \sinh \mu\right)
$$

Observables can be computed with

$$
\langle \mathcal{O} \rangle = \frac{1}{Z} \sum_{q=-V}^{V} \rho(q) e^{i\sqrt{3} q \kappa \sinh \mu} \mathcal{O}(q)
$$

# <span id="page-5-0"></span>Key features of the FFA

- **Parametrize**  $\rho$  as a piecewise constant function in q (exact!)
- Gompute  $\langle q \rangle$  with restricted MC simulations on small intervals for q
- **Populate regions of low density** with a auxiliary Boltzmann factor e<sup>−λq</sup>
- **Parameters of**  $\rho(q)$  **are obtained by fitting the restricted MC data** with a known function of  $\lambda$

# <span id="page-6-0"></span>Computation of  $\rho(q)$ : functional fit approach (FFA)

Parametrize the density of states  $\rho(q) = \rho(-q)$ 

$$
\rho(q) = \exp\left(-\sum_{i=0}^{|q|} a_i\right) \quad , \quad a_i \in \mathbb{R}
$$

Gompute the coefficients  $a_i$  using restricted expectation values

$$
\langle\langle \Delta N \rangle\rangle_n(\lambda) = \frac{1}{Z_n(\lambda)} \sum_{\{P\}} \theta_n(\Delta N) e^{-S_R - \lambda \Delta N} \Delta N, \, \theta_n(q) = \begin{cases} 1, |q - n| \leq 1 \\ 0, \text{ otherwise} \end{cases}
$$

Relation between MC data and the  $a_i$ 

$$
\langle\langle\Delta N\rangle\rangle_n(\lambda)-n=\frac{e^{2\lambda-a_n-a_{n+1}}-1}{e^{2\lambda-a_n-a_{n+1}}+e^{\lambda-a_n}+1}
$$

#### <span id="page-7-0"></span>Restricted Monte Carlo

- Generate initial configurations P such that  $\Delta N[P] \in \{n-1, n, n+1\}$
- **■** Modified Metropolis steps: If  $\Delta N[P] \notin \{n-1, n, n+1\} \Rightarrow$  reject trial configuration (additional rejection step)

#### Strategy for obtaining the coefficients  $a_i$

- Restricted Monte Carlo for  $\lambda_i$ ,  $i=1,\ldots,N_\lambda \, \Rightarrow \, \langle\langle \Delta N\rangle\rangle_{n}(\lambda_i)-n$
- Fit the results ( $\chi^2$ -minimization)  $\Rightarrow$  recursive sequence:

 $n=0: a_1 \rightarrow n=1: a_2 \rightarrow \cdots \rightarrow n=V-1: a_V$ 

# <span id="page-8-0"></span>**Examples for**  $\langle \langle \Delta N \rangle \rangle_n(\lambda) - n: V = 10^3$  $\tau = 0.16$ ,  $\kappa = 0.01$ ,  $\mu = 1.0$

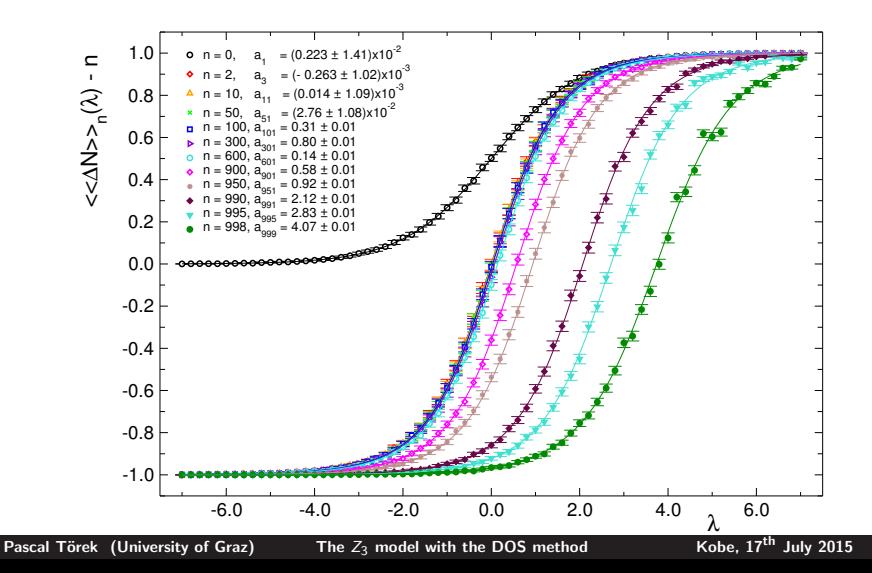

### <span id="page-9-0"></span>Examples for  $ln \rho$ :  $V = 16^3$

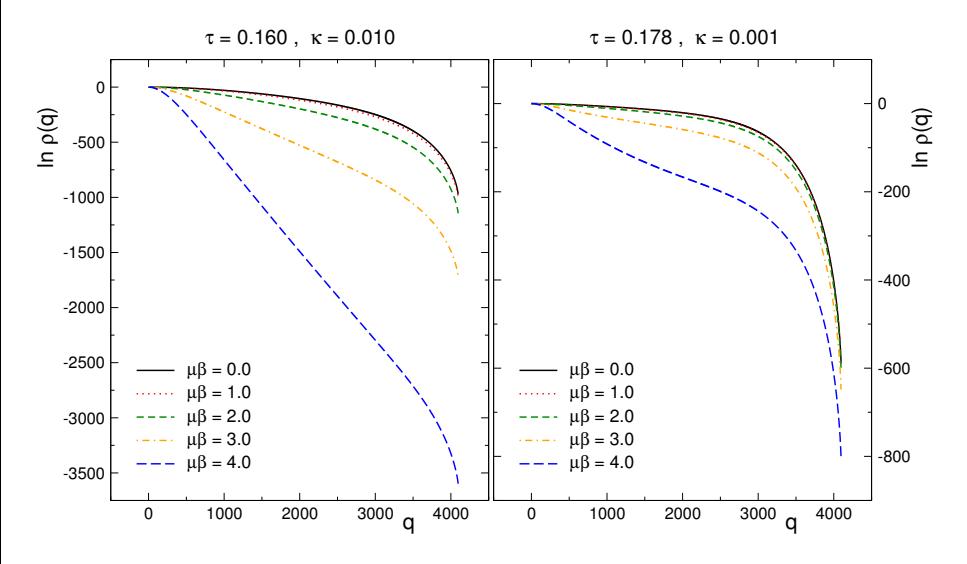

# <span id="page-10-0"></span>Fitting the density

Fit the density of states

$$
\ln \rho(q) = \sum_{n=1}^N c_n q^{2n}
$$

and compute the convolution integral numerically

$$
Z = 2 \int\limits_{0}^{V} dq \, \rho(q) \cos \left(\sqrt{3} \, q \, \kappa \, \sinh \mu\right)
$$

 $\rho(q)$  is a smooth function  $\Rightarrow$  fit is numerically less expensive than a drastic increase of the statistics

Not a fundamental ingredient of the DoS method

# <span id="page-11-0"></span>Particle number density  $\langle q \rangle$ :  $V = 16^3$

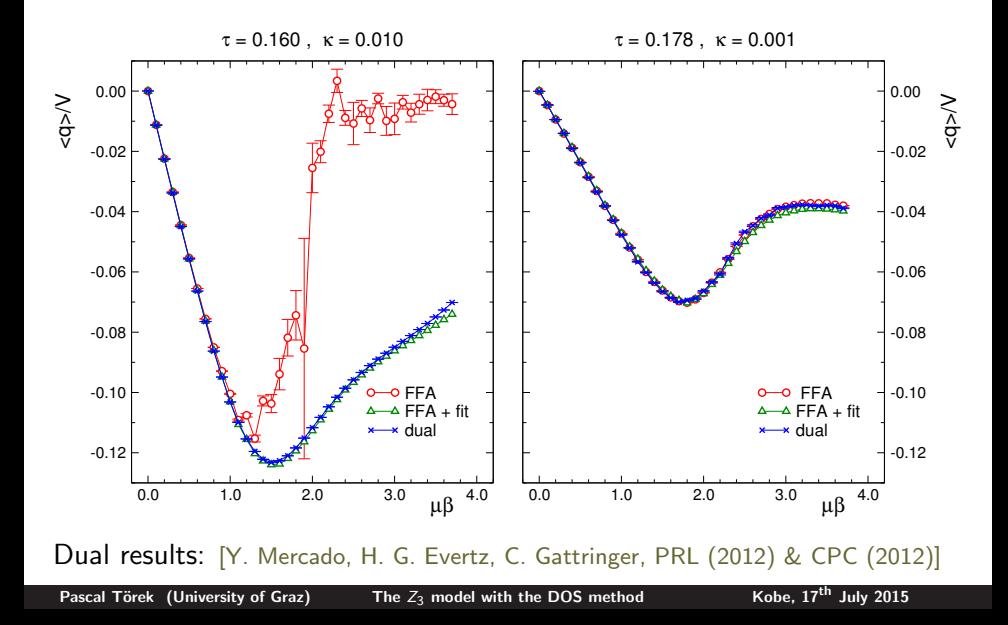

<span id="page-12-0"></span>**Susceptibility**  $\chi_q$ :  $V = 16^3$ 

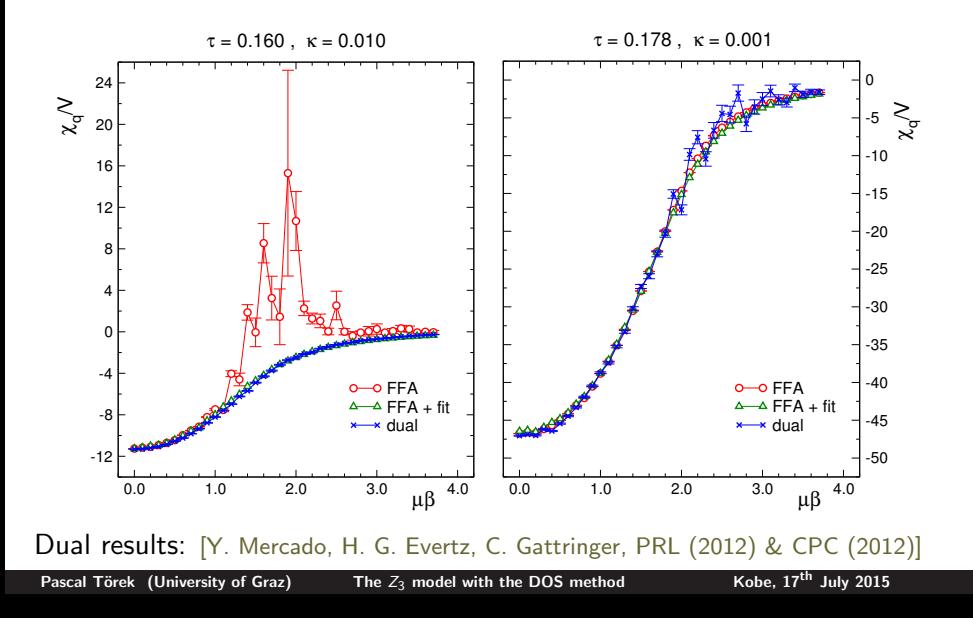

# <span id="page-13-0"></span>**Conclusions**

- [C. Gattringer, P. Törek, PLB (2015), arXiv:1503.04947]
- [Y. Mercado, C. Gattringer, P. Törek, PoS (2014), arXiv:1410.1645]
	- We have developed further the density of states method using the  $Z_3$ spin model
	- The density of states has been calculated with restricted Monte Carlo updates and the functional fit approach (FFA)
	- We compared our results with results obtained form a dual approach (free of complex action problem)
	- At very large  $\mu\beta$  the rapidly oscillating factor cos  $(\sqrt{3}\,q\,\kappa\,\sinh\mu\beta)$ limits the accuracy of DoS
	- **F**uture projects: FFA for the  $SU(3)$  spin model
		- ⇒ Talk by Mario Giuliani